Parallel Programming 2023-11-09

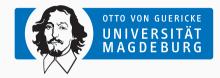

Prof. Dr. Michael Kuhn michael.kuhn@ovgu.de

Parallel Computing and I/O Institute for Intelligent Cooperating Systems Faculty of Computer Science Otto von Guericke University Magdeburg https://parcio.ovgu.de

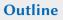

Review

Introduction

Overview

Parallelism

Synchronization

- What is the difference between SPMD and MPMD?
  - 1. SPMD is based on a single process and uses threads
  - 2. MPMD starts the same application multiple times
  - 3. SPMD distributes data, MPMD distributes functionality

- What is the best way to distribute a matrix using SPMD?
  - 1. Each process holds one element
  - 2. Each process holds one row/column
  - 3. Each process holds several rows/columns
  - 4. Each process holds a sub-matrix

- Why are we using semi-automatic instead of automatic parallelization?
  - 1. Semi-automatic parallelization allows more control
  - 2. Automatic parallelization is very limited
  - 3. Automatic parallelization is only available for esoteric languages
  - 4. Automatic parallelization only works for MPMD

- Why should a critical region not be used in an inner loop?
  - 1. The application could deadlock
  - 2. Critical regions have too much overhead
  - 3. It could result in race conditions due to too much synchronization
  - 4. Critical regions can always be replaced by other constructs

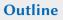

Review

### Introduction

Overview

Parallelism

Synchronization

- · Automatic parallelization still does not work in all cases
  - Compilers require hints from developers for efficient parallelization
  - · We have to settle for semi-automatic parallelization
- OpenMP is a compiler-based high-level approach for shared memory systems
  - · It is easy to use and does not require in-depth knowledge
  - Available for the most widely used languages in HPC (C/C++ and Fortran)
- Alternatives are often based on libraries and require manual parallelization
  - POSIX Threads can be used for shared memory systems
  - MPI can be used for distributed memory systems
  - Recent versions of C and C++ include native support for threads

- OpenMP is an abbreviation for Open Multi-Processing
  - Independent standard supported by several compiler vendors
- · Parallelization is done via so-called compiler pragmas
  - Compilers without OpenMP support can simply ignore the pragmas
  - There is a small runtime library for additional functionality
- Compiler translates pragmas into a parallelized application using threads
  - · Actual translation is implementation-specific and can change
  - · Performance also depends on the compiler's implementation
- Very convenient for users since no internals have to be known
  - · Reduced feature set in comparison to low-level approaches

- Compilation requires -fopenmp flag during building and linking
  - Translation during building, runtime library during linking
    - For instance, GCC uses <code>libgomp.so</code> as the runtime library
  - Without the flag, no parallelization and linking happens
- Applications have to be written carefully for serial compilation
  - Compiler simply ignores pragmas but library functions are problematic
  - Typically requires preprocessor handling to substitute unavailable functionality

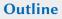

Review

Introduction

Overview

Parallelism

Synchronization

- OpenMP only takes care of computation
  - No support for parallel I/O or explicit communication
- OpenMP is a standard that is still updated frequently
  - Developed by the OpenMP Architecture Review Board
  - · Compiler vendors can implement it differently, sometimes not fully supported
  - Performance and behavior can differ from compiler to compiler and version to version
- · OpenMP does not check applications for conformity
  - Developers have to take care not to produce undefined behavior
  - OpenMP does not detect dependencies, races, deadlocks etc.

- · Standardization and portability
  - · Applications compile on all supported platforms
    - For instance, applications can be written on laptop but run on HPC machine
  - Works with C/C++ and Fortran, widely used languages in HPC
    - There is also a research project to support OpenMP in Java
- Ease of use
  - Application can be parallelized incrementally
    - That is, it is possible to parallelize single parts of the code
  - · High-level and abstract approach, suited for scientists

- Directives to express parallelism
  - That is, running code within multiple threads
- · Work sharing
  - Automatically splitting up loops for parallel processing
- Synchronization
  - Threads can communicate with each other and coordinate work
- Accelerator offloading
  - Code can be offloaded to GPUs and other accelerators for more performance
- Vectorization
  - Loops can be annotated for improved SIMD support

- OpenMP 1.0 in 1997/1998
  - · Mainly for regular loops for numerical applications
  - Number of iterations known at time of entry
- OpenMP 2.0 in 2000/2002 and OpenMP 2.5 in 2005
- OpenMP 3.0 in 2008
  - Support for tasks via the task directive, more general parallelization

- OpenMP 4.0 in 2013
  - Support for offloading to accelerators, atomics, error handling, thread affinity, user-defined reduction, SIMD and more
- OpenMP 5.0 in 2018
  - Support for task reductions, more loop forms, memory ordering and more
- OpenMP 5.1 in 2020
  - Better support for accelerator devices, additional hints for optimization, C++ attribute syntax and more
- OpenMP 5.2 in 2021
  - Makes syntax more consistent, minor improvements

Review

Introduction

Overview

# Parallelism

Synchronization

- Processes are instances of an application
  - · Applications can be started multiple times
  - Processes are isolated from each other by the operating system for security reasons
  - · Resources like allocated memory, opened files etc. are managed per-process
- Threads are lightweight processes
  - Threads have their own stacks but share all other resources
  - · Shared access to resources has to be synchronized
  - · Uncoordinated access can lead to errors very easily
- · OpenMP takes care of thread management and scheduling
  - Support for loops, tasks, synchronization and more
  - Synchronization via barriers, critical regions, atomic operations etc.

| Process X           |          |          |  |
|---------------------|----------|----------|--|
| Code, Memory, Files |          |          |  |
| Thread 0            | Thread 1 | Thread 2 |  |
| Memory              | Memory   | Memory   |  |
| :                   | :        | :        |  |
| •                   | •        | •        |  |

- Threads share a common address space
  - · OpenMP supports shared and private variables for communication
  - · Threads are processed independently, that is, in parallel
- · Processes have their own address spaces
  - Typically have to start multiple processes for distributed memory
  - · Overhead is normally higher than with shared memory
- Hybrid approaches with MPI + OpenMP in HPC
  - A few processes per node (e. g., one per socket)
  - Many threads per process (e. g., one per core)

Parallelism

- · Processes start with one main thread
  - · In the serial case, main thread executes everything
- Threads use a fork-join model
  - · New threads are forked from the main thread
  - Threads are joined, that is, terminated
- Thread creation takes some time
  - Should not be done in an inner loop
- OpenMP typically takes care of overhead
  - For instance, using a thread pool

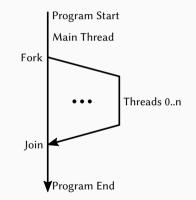

- Compiler pragmas for main functionality
  - #pragma omp directive clauses
- · Library functions for additional functionality
  - omp\_get\_thread\_num
  - omp\_get\_num\_threads
  - omp\_set\_num\_threads
  - Locks, time measurement and more
- · Environment variables to influence behavior
  - OMP\_NUM\_THREADS
  - OMP\_SCHEDULE
  - Thead affinity, stack size and more

- General parallel regions
  - Started using #pragma omp parallel
  - · Parallelizes the following statement
    - Statement can be a block of code ({  $\ldots$  })
- Creates a number of threads
  - Forked at the beginning and joined at the end
  - · Main thread becomes master thread
  - In reality, thread pools might be used for performance reasons
- Implicit barrier at the end of region
  - · All threads wait at barrier

```
int main(void) {
    #pragma omp parallel
    printf("Hello world.\n");
    return 0;
}
```

2

3

4

5

6

| <ul> <li>General parallel regions</li> </ul>                      | Hello world. |
|-------------------------------------------------------------------|--------------|
| <ul> <li>Started using #pragma omp parallel</li> </ul>            | Hello world. |
| Parallelizes the following statement                              | Hello world. |
| • Statement can be a block of code ({ })                          | Hello world. |
|                                                                   | Hello world. |
| <ul> <li>Creates a number of threads</li> </ul>                   | Hello world. |
| <ul> <li>Forked at the beginning and joined at the end</li> </ul> | Hello world. |
| <ul> <li>Main thread becomes master thread</li> </ul>             | Hello world. |
| <ul> <li>In reality, thread pools might be used for</li> </ul>    | Hello world. |
| performance reasons                                               | Hello world. |
|                                                                   | Hello world. |
| <ul> <li>Implicit barrier at the end of region</li> </ul>         | Hello world. |
|                                                                   |              |

• All threads wait at barrier

- · Directives apply to next statement
  - Single statement or block of code
- No atomicity for block of code
  - Single statements are run independently
  - Problematic for split statements

```
1 int main(void) {
2     #pragma omp parallel
3     {
4         printf("Hello ");
5         printf("world.\n");
6     }
7     
8     return 0;
9 }
```

| <ul> <li>Directives apply to next statement</li> <li>Single statement or block of code</li> </ul>                        |
|----------------------------------------------------------------------------------------------------|
| No atomicity for block of code                                                                                           |
| <ul><li>Single statements are run independently</li><li>Problematic for split statements</li></ul>                       |
| Output differs every time                                                                                                |
| <ul> <li>Depending on timing and other factors</li> <li>Typical race condition due to missing synchronization</li> </ul> |

| Hello  | world.       |
|--------|--------------|
| Hello  | world.       |
| Hello  | world.       |
| Hello  | world.       |
| Hello  | world.       |
| Hello  | world.       |
| Hello  | world.       |
| Hello  | Hello world. |
| Hello  | world.       |
| world. |              |
| Hello  | world.       |
| Hello  | world.       |
|        |              |

Parallelism

| <ul> <li>Threads are assigned an ID</li> </ul>    |  |  |
|---------------------------------------------------|--|--|
| <ul> <li>IDs are numbers from 0 to N-1</li> </ul> |  |  |
| • ID and count useful for coordination            |  |  |
| • Have to be retrieved using functions            |  |  |
| • Can be used to perform actions once             |  |  |
| • For instance, first thread coordinates          |  |  |

• Number of threads can be influenced

```
1
   int main(void) {
2
        #pragma omp parallel
3
        {
4
            int id, num;
5
            id = omp_get_thread_num();
6
            num = omp_get_num_threads();
7
8
            printf("Hello world from "
                 "thread %02d/%02d.\n".
9
                 id, num);
10
11
            if (id == 0)
12
                 printf("I am zero.\n");
13
        }
14
        return 0;
15
    }
```

- Threads are assigned an ID
  - IDs are numbers from 0 to N-1
- ID and count useful for coordination
  - · Have to be retrieved using functions
- Can be used to perform actions once
  - For instance, first thread coordinates
- Number of threads can be influenced

| Hello  | world | from | thread | 08/12. |
|--------|-------|------|--------|--------|
| Hello  | world | from | thread | 11/12. |
| Hello  | world | from | thread | 02/12. |
| Hello  | world | from | thread | 07/12. |
| Hello  | world | from | thread | 05/12. |
| Hello  | world | from | thread | 04/12. |
| Hello  | world | from | thread | 06/12. |
| Hello  | world | from | thread | 00/12. |
| I am z | zero. |      |        |        |
| Hello  | world | from | thread | 10/12. |
| Hello  | world | from | thread | 09/12. |
| Hello  | world | from | thread | 01/12. |
| Hello  | world | from | thread | 03/12. |
|        |       |      |        |        |

- Number of threads can be specified in a number of ways
  - 1. Implementation's default thread count
  - 2. Environment variable OMP\_NUM\_THREADS
  - 3. Function omp\_set\_num\_threads
  - 4. Directive's num\_threads clause
  - 5. Directive's if clause
- · Default thread count is typically the number of logical cores
  - That is, what nproc prints
- if determines whether region should be executed in parallel
  - Otherwise, region is executed by main thread only

Quiz

- How many threads run in this example?
  - 1. Twelve (nproc output)
  - 2. Four
  - 3. Three
  - 4. Two
  - 5. One

```
1
    int main(void) {
2
        omp_set_num_threads(3);
 3
 4
        #pragma omp parallel
             \hookrightarrow num_threads(4) if(0)
 5
        printf("Hello world from "
6
                 "thread %02d/%02d.\n",
 7
                 omp_get_thread_num(),
8
                omp_get_num_threads());
9
10
        return 0;
11
```

- How many threads run in this example?
  - 1. Twelve (nproc output)
  - 2. Four
  - 3. Three
  - 4. Two
  - 5. One

Hello world from thread 00/01.

| <ul> <li>Variables are shared by default</li> </ul>                  | 1  | <pre>int main(void) {</pre>           |
|----------------------------------------------------------------------|----|---------------------------------------|
| • That is, all threads can access them                               | 2  | int id = $-1$ ;                       |
| • There are no warnings when doing so                                | 3  |                                       |
| Access has to be coordinated                                         | 4  | #pragma omp parallel                  |
|                                                                      | 5  | <pre>id = omp_get_thread_num();</pre> |
| <ul> <li>There are several directives for synchronization</li> </ul> | 6  |                                       |
| <ul> <li>Visibility can be changed using clauses</li> </ul>          | 7  | <pre>printf("id=%d\n", id);</pre>     |
| <ul> <li>Also called data sharing clauses</li> </ul>                 | 8  |                                       |
| <ul> <li>default, shared, private, firstprivate,</li> </ul>          | 9  | return 0;                             |
|                                                                      | 10 | }                                     |
| lastprivate, reduction etc.                                          |    |                                       |

- · Variables are shared by default
  - That is, all threads can access them
  - There are no warnings when doing so
- Access has to be coordinated
  - There are several directives for synchronization
- Visibility can be changed using clauses
  - Also called data sharing clauses
  - default, shared, private, firstprivate, lastprivate, reduction etc.

id=9

- The default clause changes default visibility of variables
  - C/C++ only allow shared or none
  - · none is useful to avoid mistakes

- private clause makes variables private
  - Has no connection to global version
- · Value of global version is not inherited
  - That is, variable will be uninitialized
  - Can be done using firstprivate
- Value of private version is not propagated
  - Can be done using lastprivate (only for loops and sections)

```
int main(void) {
2
         int id = -1;
 3
4
         #pragma omp parallel
             \hookrightarrow private(id)
5
         id = omp_get_thread_num();
6
7
         printf("id=%d\n", id);
8
9
         return 0;
10
    }
```

- private clause makes variables private
  - Has no connection to global version
- Value of global version is not inherited
  - That is, variable will be uninitialized
  - Can be done using firstprivate
- Value of private version is not propagated
  - Can be done using lastprivate (only for loops and sections)

id=-1

### **For Loops**

Parallelism

- The for directive distributes loops
  - Must be inside a parallel region
  - Can be combined as parallel for
  - Only applies to the immediately following loop
- · Loop variable is automatically private
  - · Otherwise, threads would interfere
- Distribution is configurable
  - There are static, dynamic and guided scheduling strategies

```
int main(void) {
1
2
        int i;
3
4
        omp_set_num_threads(2);
5
        #pragma omp parallel for
6
7
        for (i = 0; i < 10; i++) {
             printf("i=%d, id=%dn",
8
9
                 i, omp_get_thread_num()
10
            );
11
        }
12
13
        return 0;
14
   }
```

- The for directive distributes loops
  - Must be inside a parallel region
  - Can be combined as parallel for
  - Only applies to the immediately following loop
- Loop variable is automatically private
  - Otherwise, threads would interfere
- Distribution is configurable
  - There are static, dynamic and guided scheduling strategies

| i=5, | id=1 |
|------|------|
| i=6, | id=1 |
| i=7, | id=1 |
| i=8, | id=1 |
| i=9, | id=1 |
| i=0, | id=0 |
| i=1, | id=0 |
| i=2, | id=0 |
| i=3, | id=0 |
| i=4, | id=0 |

2

3

4

- The for loop is split up across two threads due to omp\_set\_num\_threads
  - · Compiler automatically distributes loop indices to threads
  - Distribution is static by default but can be changed to be dynamic
- · More convenient than calculating distribution manually
  - OpenMP can also collapse multiple loops for better distribution

Quiz

- What happens in this example?
  - 1. The same as with parallel for
  - 2. Compiler exits with an error
  - 3. Both threads calculate the whole loop
  - 4. Race condition because i is shared

```
1
   int main(void) {
2
        omp_set_num_threads(2);
3
        #pragma omp parallel
4
5
        for (int i = 0; i < 10; i++) {
            printf("i=%d, id=%dn",
6
7
                 i, omp_get_thread_num()
8
            );
9
        }
10
11
        return 0;
12
    }
```

- What happens in this example?
  - 1. The same as with parallel for
  - 2. Compiler exits with an error
  - 3. Both threads calculate the whole loop
  - 4. Race condition because i is shared

```
i=0, id=0
...
i=9, id=0
i=0, id=1
...
i=9, id=1
```

- The schedule clause allows specifying how data should be distributed
  - static divides loop iterations into chunks and assigns them statically

 T0
 T1
 T2
 T3
 T0
 T1
 T2
 T3

- dynamic divides loop iterations into chunks and assigns them dynamically

 T2
 T1
 T3
 T0
 T1
 T3
 T0
 T2

- guided divides loop iterations and assigns them dynamically
  - Similar to dynamic but shrinks the chunk size towards the end
- runtime gets the scheduling strategy from OMP\_SCHEDULE
- auto lets the compiler decide which scheduling strategy to use

## **Sections**

|   |                                                            | 2       |
|---|------------------------------------------------------------|---------|
| • | The sections directive divides work                        | 3       |
|   | <ul> <li>Must be inside a parallel region</li> </ul>       | 4       |
|   | <ul> <li>Contains individual section directives</li> </ul> | 5       |
| • | Each section is executed exactly once                      | 6       |
|   | Threads may execute multiple sections                      | 7<br>8  |
|   | <ul> <li>Workload of sections might differ</li> </ul>      | 8<br>9  |
|   | 0                                                          | 9<br>10 |
|   | Not every thread might be involved                         | 11      |
| • | Can be used for more general applications                  | 12      |
|   | • For instance, one thread each for                        | 13      |
|   | computation, communication and I/O                         | 14      |
|   |                                                            | 15      |

```
1
   int main(void) {
2
        #pragma omp parallel sections
3
4
            #pragma omp section
5
            printf("section0 id=%d\n",
6
                omp_get_thread_num());
7
            #pragma omp section
8
            printf("section1 id=%dn".
9
                omp_get_thread_num());
10
           #pragma omp section
            printf("section2 id=%d\n",
12
                omp_get_thread_num());
13
        }
14
        return 0:
15
```

**Sections** 

- The sections directive divides work
  - Must be inside a parallel region
  - Contains individual section directives
- Each section is executed exactly once
  - Threads may execute multiple sections
  - · Workload of sections might differ
  - · Not every thread might be involved
- Can be used for more general applications
  - For instance, one thread each for computation, communication and I/O

| section1 | id=0 |
|----------|------|
| section0 | id=4 |
| section2 | id=6 |

- · Thread affinity becomes important with OpenMP
  - · Otherwise threads might be re-scheduled by the operating system
  - Migration to other core causes cache invalidations etc.
- Threads can be bound to specific cores
  - Available ways depend on operating system, compiler etc.
- OpenMP provides an environment variable OMP\_PROC\_BIND
  - Setting it to true enables binding by default

- GDB supports multiple threads
  - · Shows when threads are created and destroyed
  - thread apply can be used to apply commands to threads
  - For instance, thread apply all backtrace
- ps shows an overview of currently active processes
  - ps -Lf and ps -T show processes and threads
- top displays a live view of currently running processes
  - top  $\,$  -H shows threads in addition to processes

## Programming with OpenMP

Review

Introduction

Overview

Parallelism

Synchronization

Summary

- The single directive causes only one thread to execute the code
  - · Not specified which thread
  - Typically the one that reaches it first
- Can force master thread with master
  - · Ensures it is always the same thread
- single has an implicit barrier
  - · All threads will wait for completion

```
1
   int main(void) {
2
        #pragma omp parallel
3
            #pragma omp single
4
5
            printf("Single %02d/%02d\n",
                 omp_get_thread_num().
6
7
                 omp_get_num_threads());
8
9
            printf("Thread %02d/%02d\n",
10
                 omp_get_thread_num(),
11
                 omp_get_num_threads()):
12
        }
13
        return 0;
14
    }
```

| • The single directive causes only one |  |
|----------------------------------------|--|
| thread to execute the code             |  |
| Not exactly which thread               |  |

- Not specified which thread
- Typically the one that reaches it first
- Can force master thread with master
  - · Ensures it is always the same thread
- single has an implicit barrier
  - All threads will wait for completion

| Single | 06/12 |  |  |
|--------|-------|--|--|
| Thread | 00/12 |  |  |
| Thread | 10/12 |  |  |
| Thread | 04/12 |  |  |
| Thread | 02/12 |  |  |
| Thread | 06/12 |  |  |
| Thread | 08/12 |  |  |
| Thread | 05/12 |  |  |
| Thread | 11/12 |  |  |
| Thread | 01/12 |  |  |
| Thread | 09/12 |  |  |
| Thread | 07/12 |  |  |
| Thread | 03/12 |  |  |
|        |       |  |  |

|   |                                                 | 2  |  |
|---|-------------------------------------------------|----|--|
|   |                                                 | 3  |  |
|   | nowait disables implicit berriers               | 4  |  |
| • | nowait disables implicit barriers               | 5  |  |
|   | <ul> <li>Has to be used carefully</li> </ul>    | 6  |  |
|   | <ul> <li>Can lead to race conditions</li> </ul> | 7  |  |
| • | Can be used for several directives              | 8  |  |
|   | • for and sections have implicit barriers       | 9  |  |
|   | • For and sections have implicit barriers       | 10 |  |
| • | master has no implicit barrier                  | 11 |  |
|   |                                                 | 12 |  |
|   |                                                 | 13 |  |
|   |                                                 | 14 |  |

```
int main(void) {
    #pragma omp parallel
    {
        #pragma omp single nowait
        printf("Single %02d/%02d\n",
            omp_get_thread_num().
            omp_get_num_threads());
        printf("Thread %02d/%02d\n",
            omp_get_thread_num(),
            omp_get_num_threads());
    }
    return 0;
```

|                                                             | Thread 06/12 |
|-------------------------------------------------------------|--------------|
|                                                             | Thread 00/12 |
|                                                             | Thread 10/12 |
| <ul> <li>nowait disables implicit barriers</li> </ul>       | Thread 08/12 |
| Has to be used carefully                                    | Thread 11/12 |
| Can lead to race conditions                                 | Thread 07/12 |
| · Carried to face conditions                                | Thread 05/12 |
| <ul> <li>Can be used for several directives</li> </ul>      | Thread 01/12 |
| <ul> <li>for and sections have implicit barriers</li> </ul> | Single 02/12 |
| <ul> <li>master has no implicit barrier</li> </ul>          | Thread 02/12 |
| • master has no implicit barrier                            | Thread 03/12 |
|                                                             | Thread 04/12 |
|                                                             | Thread 09/12 |

Critical

- Reminder: Variables are shared by default
  - · Access has to be synchronized

int main(void) { 2 int i, j, iters; 3 for (i = 0; i < 10; i++) { 4 5 iters = 0;6 #pragma omp parallel for 7 for (j = 0; j < 100; j++)8 iters++: printf("iters=%d\n", iters); 9 10 } 11 12 return 0: 13 }

Critical

- Reminder: Variables are shared by default
  - · Access has to be synchronized
- · Race condition causes wrong result
  - Three operations are performed
    - Loading the variable
       Modifying the variable
    - 3. Storing the variable
  - · Have to be performed atomically
- · Several possibilities to solve the problem
  - Add a lock around the operation (slow)
  - Use atomic instructions (fast)

| iters=68 |  |
|----------|--|
| iters=65 |  |
| iters=78 |  |
| iters=77 |  |
| iters=71 |  |
| iters=57 |  |
| iters=42 |  |
| iters=95 |  |
| iters=59 |  |
| iters=75 |  |
|          |  |

Critical...

| • critical protects statement with a lock | 4      |  |
|-------------------------------------------|--------|--|
| • Can be entered by one thread at a time  | 5      |  |
| • All thread execute the critical region  | 6      |  |
| Have to wait for others to finish         | 7<br>8 |  |
| Critical region is serialized             | 9      |  |
| Use atomic for simple instructions        | 10     |  |
| Atomic operations are faster than locks   | 11     |  |
| • Atomic operations are faster than locks | 12     |  |
|                                           | 13     |  |

```
int main(void) {
       int i, j, iters;
       for (i = 0; i < 10; i++) {
            iters = 0;
            #pragma omp parallel for
            for (j = 0; j < 100; j++)
               #pragma omp critical
                iters++;
            printf("iters=%d\n", iters);
        }
       return 0;
14 }
```

1 2

- critical protects statement with a lock
  - Can be entered by one thread at a time
- All thread execute the critical region
  - · Have to wait for others to finish
  - · Critical region is serialized
- Use atomic for simple instructions
  - Atomic operations are faster than locks

| iters=100 |
|-----------|
| iters=100 |
| iters=100 |
| iters=100 |
| iters=100 |
| iters=100 |
| iters=100 |
| iters=100 |
| iters=100 |
| iters=100 |
|           |

**Atomic** 

- Only applies to a single statement
  - Critical regions can contain multiple
- Only specific statements
  - Assignments, increment, decrement, binary operations etc.
- Compiler uses atomic instructions
  - Guaranteed by the CPU to be atomic

```
int main(void) {
1
2
        int i, j, iters;
3
        for (i = 0; i < 10; i++) {
4
5
             iters = 0;
             #pragma omp parallel for
6
7
             for (j = 0; j < 100; j++)
8
                 #pragma omp atomic
9
                 iters++;
10
             printf("iters=%d\n", iters);
11
        }
12
13
        return 0;
14
   }
```

|                                                           | lter |
|-----------------------------------------------------------|------|
| <ul> <li>Only applies to a single statement</li> </ul>    | iter |
| <ul> <li>Critical regions can contain multiple</li> </ul> | iter |
| 0                                                         | iter |
| <ul> <li>Only specific statements</li> </ul>              | iter |
| <ul> <li>Assignments, increment, decrement,</li> </ul>    | iter |
| binary operations etc.                                    | iter |
| Compiler uses atomic instructions                         | iter |
| • Guaranteed by the CPU to be atomic                      | iter |
| • Guaranteed by the CFO to be atomic                      | itor |

| iters=100 |  |  |
|-----------|--|--|
| iters=100 |  |  |
| iters=100 |  |  |
| iters=100 |  |  |
| iters=100 |  |  |
| iters=100 |  |  |
| iters=100 |  |  |
| iters=100 |  |  |
| iters=100 |  |  |
| iters=100 |  |  |

## Reduction

|                                                                | 1  |  |
|----------------------------------------------------------------|----|--|
| <ul> <li>reduction variables are hybrid</li> </ul>             | 2  |  |
| <ul> <li>Each thread has a private copy</li> </ul>             | 3  |  |
| <ul> <li>All variables are reduced to shared result</li> </ul> | 4  |  |
| <ul> <li>Several pre-defined reductions</li> </ul>             | 5  |  |
| <ul> <li>Addition, multiplication, subtraction,</li> </ul>     | 6  |  |
| and, or, xor, min, max                                         |    |  |
| and, or, xor, min, max                                         | 7  |  |
| <ul> <li>User-defined since OpenMP 4.0</li> </ul>              | 8  |  |
| • Reduction determines initialization value                    | 9  |  |
| <ul> <li>Ø for addition etc.</li> </ul>                        | 10 |  |
|                                                                | 11 |  |
| <ul> <li>Order might change result</li> </ul>                  | 12 |  |
| • Especially for floating-point values                         | 13 |  |

```
int main(void) {
    int i, j, iters;
    for (i = 0; i < 10; i++) {
        iters = 0;
        #pragma omp parallel for
             \hookrightarrow reduction(+:iters)
        for (j = 0; j < 100; j++)
             iters++;
        printf("iters=%d\n", iters);
    }
    return 0;
```

Michael Kuhn

iters=100

# Reduction

- reduction variables are hybrid
- Each thread has a private copy iters=100 All variables are reduced to shared result. iters=100 iters=100 Several pre-defined reductions iters=100 · Addition, multiplication, subtraction, iters=100 and, or, xor, min, max iters=100 • User-defined since OpenMP 4.0 iters=100 Reduction determines initialization value iters=100 iters=100 • 0 for addition etc.
- Order might change result
  - Especially for floating-point values

**Synchronization** 

Michael Kuhn

Reduction

- reduction variables are hybrid
  - Each thread has a private copy
  - All variables are reduced to shared result
- Several pre-defined reductions
  - Addition, multiplication, subtraction, and, or, xor, min, max
  - User-defined since OpenMP 4.0
- · Reduction determines initialization value
  - 0 for addition etc.
- Order might change result
  - Especially for floating-point values

| V0 | Thread 0 | V1 | Thread 1 | V   |
|----|----------|----|----------|-----|
| 0  | Load 0   | 0  | Load 0   |     |
| 0  | lnc 1    | 0  | lnc 1    |     |
| 1  | Store 1  | 1  | Store 1  |     |
| ÷  | :        | ÷  | :        |     |
| 50 | +        | 50 | =        | 100 |

Locks

| • | OpenMP generates locks implicitly                    |
|---|------------------------------------------------------|
|   | • For instance, for critical regions                 |
| • | Library functions can be used for locking            |
|   | Enables more general applications                    |
| • | Locks have to be initialized and destroyed           |
|   | • Can be set and unset                               |
|   | <ul> <li>Threads will wait for a set lock</li> </ul> |

```
int main(void) {
    int i, iters = 0;
    omp_lock_t lock[1];
    omp_init_lock(lock);
    #pragma omp parallel for
    for (i = 0; i < 100; i++) {
        omp_set_lock(lock):
        iters++:
        omp_unset_lock(lock);
    }
    printf("iters=%d\n", iters);
    omp_destroy_lock(lock);
    return 0:
```

1

2

3

4 5

6

7

8

9

10

11

12

13

14

- OpenMP generates locks implicitly
  - For instance, for critical regions
- Library functions can be used for locking
  - Enables more general applications
- · Locks have to be initialized and destroyed
  - Can be set and unset
  - Threads will wait for a set lock

iters=100

- Reminder: No atomicity
  - Single statements are run independently
  - · Problematic for split statements
- · Ordering is more or less random
  - · Depending on timing and other factors

```
1
    int main(void) {
 2
        omp_set_num_threads(4);
 3
 4
        #pragma omp parallel
 5
        {
             printf("Hello top.\n");
 6
 7
             printf("Hello bottom.\n");
 8
        }
 9
10
        return 0;
11
```

- Reminder: No atomicity
  - Single statements are run independently
  - Problematic for split statements
- Ordering is more or less random
  - · Depending on timing and other factors
- Barriers can also be used explicitly
  - Allow waiting at a synchronization point

| Hello | top.    |  |
|-------|---------|--|
| Hello | top.    |  |
| Hello | top.    |  |
| Hello | bottom. |  |
| Hello | bottom. |  |
| Hello | bottom. |  |
| Hello | top.    |  |
| Hello | bottom. |  |
|       |         |  |

|                                                              | 2  |
|--------------------------------------------------------------|----|
| <ul> <li>barrier waits until all threads reach it</li> </ul> | 3  |
| • Defines a common synchronization point                     | 4  |
|                                                              | 5  |
| <ul> <li>All threads have to reach the barrier</li> </ul>    | 6  |
| <ul> <li>Or all threads have to skip it</li> </ul>           | 7  |
| <ul> <li>Could potentially produce a deadlock</li> </ul>     | 8  |
| • Useful to ensure previous work is finished                 | 9  |
|                                                              | 10 |
| Can also become a performance problem                        | 11 |
|                                                              |    |

```
int main(void) {
 1
        omp_set_num_threads(4);
        #pragma omp parallel
        {
            printf("Hello top.\n");
            #pragma omp barrier
            printf("Hello bottom.\n");
        }
        return 0;
12
```

- barrier waits until all threads reach it
  - Defines a common synchronization point
- · All threads have to reach the barrier
  - · Or all threads have to skip it
  - Could potentially produce a deadlock
- · Useful to ensure previous work is finished
  - Can also become a performance problem

| Hello | top.    |
|-------|---------|
| Hello | top.    |
| Hello | top.    |
| Hello | top.    |
| Hello | bottom. |
| Hello | bottom. |
| Hello | bottom. |
| Hello | bottom. |
|       |         |

## Programming with OpenMP

Review

Introduction

Overview

Parallelism

Synchronization

## Summary

- OpenMP is a standard for shared memory programming
  - It is widely supported by compiler vendors for C/C++ and Fortran
  - · It enables convenient and portable parallel programming
- OpenMP includes common functionality for thread parallelism
  - Thread management, work sharing, synchronization, offloading and vectorization
- OpenMP uses compiler pragmas, library functions and environment variables
  - · Most functionality is provided by compiler pragmas, which can be turned off easily

## References

[Barney, 2023] Barney, B. (2023). OpenMP. https://hpc-tutorials.llnl.gov/openmp/.